# **QGIS Application - Feature request #1195**

# **Option to load multiple grass rasters**

*2008-07-31 11:09 AM - jaadfoo -*

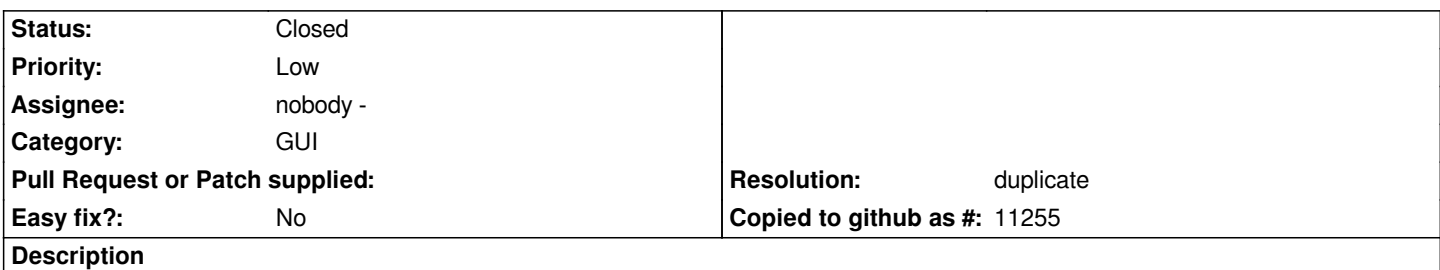

*The current dialog box for loading GRASS raster files only allows the selection of one file. This is very inefficient if you have a large tiled data set and don't want to go through the process of merging just for display. I would like to see a more standard dropdown which allows the standard shift or ctrl select range options.*

# **History**

#### **#1 - 2008-07-31 12:15 PM - Jürgen Fischer**

*FYI you can also use the GRASS toolbox's browser to add GRASS layers, which is more efficient. Please close the bug, if you feel that it is efficient enough.*

# **#2 - 2008-08-07 11:37 AM - jaadfoo -**

*That certainly is an improvement, but still requires the user to double click every raster individually. It also requires the user to open the mapset, which outside of win causes a lock issue doesn't it? I can't verify as I'm running grass on dapper with an old version of qgis. It would be nice to open a grass raster for viewing while having a grass session open also.*

# **#3 - 2009-01-10 04:28 AM - Paolo Cavallini**

*- Resolution set to duplicate*

*- Status changed from Open to Closed*

*Duplicate of #566*

#### **#4 - 2009-08-22 01:01 AM - Anonymous**

*Milestone Version 1.0.1 deleted*